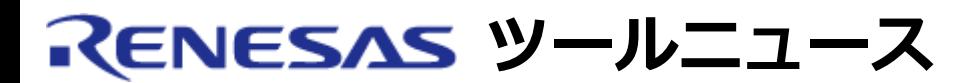

#### **RENESAS TOOL NEWS 2008年02月05日 : 080205/tn1**

# **E200FエミュレータR0E0200F0EMU00 および R0E0200F2EMU00用 エミュレータソフトウェア V.1.09 Release 00へのリビジョンアップのお知らせ**

SuperH RISC engineファミリ SH-4AおよびSH4AL-DSP CPUコア用E200Fエミュレータ R0E0200F0EMU00 および R0E0200F2EMU00 のエミュレータソフトウェアを V.1.08 Release 00から V.1.09 Release 00にリビジョンアップしました。

## **1. リビジョンアップ対象製品**

 エミュレータE200F R0E0200F0EMU00用 エミュレータソフトウェア V.1.00 Release 00 ~ V.1.08 Release 00 エミュレータE200F R0E0200F2EMU00用 エミュレータソフトウェア V.1.06 Release 00 ~ V.1.08 Release 00

## **2. リビジョンアップ内容**

E200Fエミュレータ R0E0200F2EMU00のサポートデバイスに以下を追加しました。

マイコンシリーズ デバイス

--------------------------------------------------------

SH7780 SH7780\*,SH7781\*,およびSH7723

 \* SH7780およびSH7781は、R0E0200F0EMU00でサポートしておりましたが、 V.1.09 Release 00以降は、R0E0200F2EMU00でのサポートとなり、 R0E0200F0EMU00ではサポートいたしません。 E200Fエミュレータの製品毎のサポートデバイスは以下URLを参照ください。 http://japan.renesas.com/e200f

## **3. アップデート方法**

 無償でオンラインアップデートできます。オートアップデートユーティリティを 使用してアップデートするか、以下の手順でアップデートを実施してください。 (1) 以下のダウンロードページからアップデートプログラム (ZIPファイル) を ダウンロードしてください(2月6日から公開予定)。

日本語版:http://japan.renesas.com/e200f\_download

 (2) ダウンロードしたZIPファイルを解凍して入手したインストールプログラム HewInstMan.exeを実行してください。

#### **4. 注意事項**

 本インストールプログラムを実行すると、統合開発環境 High-performance Embedded Workshop V.4.02.00 以前のバージョンがインストールされている 場合は、V.4.03.00 にアップデートされます。

#### **[免責事項]**

過去のニュース内容は発行当時の情報をもとにしており、現時点では変更された情報や無効な情報が含まれている場合があります。 ニュース本文中のURLを予告なしに変更または中止することがありますので、あらかじめご承知ください。

© 2010-2016 Renesas Electronics Corporation. All rights reserved.